# **Chapter B7. Random Numbers**

One might think that good random number generators, including those in Volume 1, should last forever. The world of computing changes very rapidly, however:

- When Volume 1 was published, it was unusual, except on the fastest supercomputers, to "exhaust" a 32-bit random number generator, that is, to call for all  $2^{32}$  sequential random values in its periodic sequence. Now, this is feasible, and not uncommon, on fast desktop workstations. A useful generator today must have a minimum of 64 bits of state space, and generally somewhat more.
- Before Fortran 90, the Fortran language had no standardized calling sequence for random numbers. Now, although there is still no standard *algorithm* defined by the language (rightly, we think), there is at least a standard calling sequence, exemplified in the intrinsics random number and random seed.
- The rise of parallel computing places new algorithmic demands on random generators. The classic algorithms, which compute each random value from the previous one, evidently need generalization to a parallel environment.
- New algorithms and techniques have been discovered, in some cases significantly faster than their predecessors.

These are the reasons that we have decided to implement, in Fortran 90, different uniform random number generators from those in Volume 1's Fortran 77 implementations. We hasten to add that there is nothing wrong with any of the generators in Volume 1. That volume's ran0 and ran1 routines are, to our knowledge, completely adequate as 32-bit generators; ran2 has a 64-bit state space, and our previous offer of \$1000 for *any* demonstrated failure in the algorithm has never yet been claimed (see [1]).

Before we launch into the discussion of parallelizable generators with Fortran 90 calling conventions, we want to attend to the continuing needs of longtime "x=ran(idum)" users with purely serial machines. If you are a satisfied user of Volume 1's ran0, ran1, or ran2 Fortran 77 versions, you are in this group. The followingroutine, ran, preserves those routines' calling conventions, is considerably faster than ran2, and does not suffer from the old ran0 or ran1's 32-bit period exhaustion limitation. It is completely portable to all Fortran 90 environments. We recommend ran as the plug-compatible replacement for the old ran0, ran1, and ran2, and we happily offer exactly the same \$1000 reward terms as were (and are still) offered on the old ran2.

Sample page 1<br>Copyright (C) visit website http://www.nr.com or call 1-800-872-7423 (North America only),readable files (including this one) to any serverPermission is granted for internet users to make one paper copy for their own personal use. Further reproduction, or any copyin Copyright (C) 1986-1996 by Cambridge University Press.Sample page from NUMERICAL RECIPES IN FORTRAN 90: The Art of PARALLEL Scientific Computing (ISBN 0-521-57439-0) *IRDINERICAL RECIPES IN FORTRAN* computer, is strictly prohibited. To order Numerical Recipes books,90: The Art of PARALLEI Programs Copyright (C) 1986-1996 by Numerical Recipes Software. or send email to trade@cup.cam.ac.uk (outside North America). Scientific Computing (ISBN 0-521-57439-0) diskettes, or CDROMs g of machine-

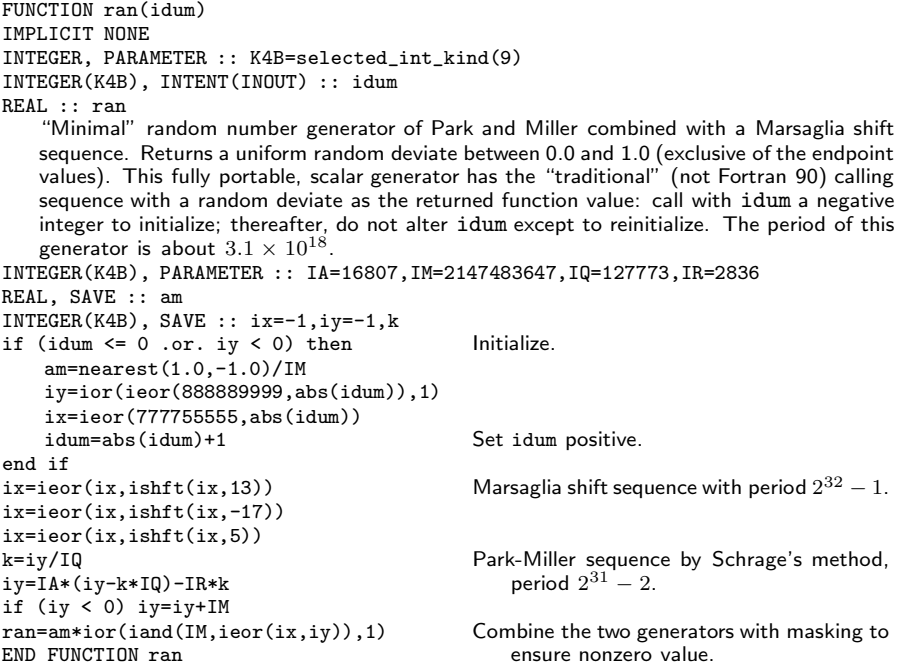

This is a good place to discuss a new bit of algorithmics that has crept into ran, above, and even more strongly affects all of our new random number generators, below. Consider:

```
ix=ieor(ix,ishft(ix,13))
ix=ieor(ix,ishft(ix,-17))
ix=ieor(ix,ishft(ix,5))
```
These lines update a 32-bit integer ix, which cycles pseudo-randomly through a full period of  $2^{32} - 1$  values (excluding zero) before repeating. Generators of this type have been extensively explored by Marsaglia (see [2]), who has kindlycommunicated some additional results to us in advance of publication. For convenience, we will refer to generators of this sort as "Marsaglia shift registers."

Useful properties of Marsaglia shift registers are (i) they are very fast on most machines, since they use only fast logical operations, and (ii) the bit-mixing that they induce is quite different in character from that induced by arithmetic operations such as are used in linear congruential generators (see Volume 1) or lagged Fibonacci generators (see below). Thus, the combination of a Marsaglia shift register with another, algorithmically quite different generator is a powerful way to suppress any residual correlations or other weaknesses in the other generator. Indeed, Marsaglia finds (and we concur) that the above generator (with constants  $13, -17, 5$ , as shown) is *by itself* about as good as any 32-bit random generator.

Here is a very brief outline of the theory behind these generators: Consider the 32 bits of the integer as components in a vector of length 32, in a linear space where addition and multiplication are done modulo 2. Noting that exclusive-or (ieor) is the same as addition, each of the three lines in the updating can be written as the action of a  $32 \times 32$  matrix on a vector, where the matrix is all zeros except for

ones on the diagonal, and on exactly one super- or subdiagonal (corresponding to positive or negative second arguments in ishft). Denote this matrix as  $S_k$ , where  $k$  is the shift argument. Then, one full step of updating (three lines of code, above) corresponds to multiplication by the matrix  $\mathbf{T} = \mathbf{S}_{k_3} \mathbf{S}_{k_2} \mathbf{S}_{k_1}$ .

One next needs to find triples of integers  $(k_1, k_2, k_3)$ , for example  $(13, -17, 5)$ , that give the full  $M \equiv 2^{32} - 1$  period. Necessary and sufficient conditions are that  $\mathbf{T}^{M} = \mathbf{1}$  (the identity matrix), and that  $\mathbf{T}^{N} \neq \mathbf{1}$  for these five values of N:  $N$  = 3  $\times$  5  $\times$  17  $\times$  257,  $N$  = 3  $\times$  5  $\times$  17  $\times$  65537,  $N$  = 3  $\times$  5  $\times$  257  $\times$  65537,  $N = 3 \times 17 \times 257 \times 65537$ ,  $N = 5 \times 17 \times 257 \times 65537$ . (Note that each of the five prime factors of  $M$  is omitted one at a time to get the five values of  $N$ .) The required large powers of **T** are readily computed by successive squarings, requiring only on the order of  $32<sup>3</sup> \log M$  operations. With this machinery, one can find full-period triples  $(k_1, k_2, k_3)$  by exhaustive search, at reasonable cost.

Not all such triples are equally good as generators of random integers, however. Marsaglia subjects candidate values to a battery of tests for randomness, and we have ourselves applied various tests. This stage of winnowing is as much art as science, because all 32-bit generators can be made to exhibit signs of failure due to period exhaustion (if for no other reason). "Good" triples, in order of our preference, are  $(13, -17, 5)$ ,  $(5, -13, 6)$ ,  $(5, -9, 7)$ ,  $(13, -17, 15)$ ,  $(16, -7, 11)$ . When a fullperiod triple is good, its reverse is also full-period, and also generally good. A good *quadruple* due to Marsaglia (generalizing the above in the obvious way) is  $(-4, 8, -1, 5)$ . We would not recommend relying on any single Marsaglia shift generator (nor on any other simple generator) *by itself*. Two or more generators, of quite different types, should be combined [1].

Let us now discuss explicitly the needs of *parallel* random number generators. The general scheme, from the user's perspective, is that of Fortran 90's intrinsic random\_number: A statement like call ran1(harvest) (where ran1 will be one of our portable replacements for the compiler-dependent random number) should fill the real array harvest with pseudo-random real values in the range  $(0, 1)$ . Of course, we want the underlying machinery to be completely parallel, that is, no do-loops of order  $N \equiv$  size(harvest).

 $\star$   $\star$   $\star$ 

A first design decision is whether to replicate the state-space across the parallel dimension  $N$ , i.e., whether to reserve storage for essentially  $N$  scalar generators. Although there are various schemes that avoid doing this (e.g., mapping a single, smaller, state space into  $N$  different output values on each call), we think that it is a memory cost well worth paying in return for achieving a less exotic (and thus better tested) algorithm. However, this choice dictates that we must keep the state space *per component* quite small. We have settled on five or fewer 32-bit words of state space per component as a reasonable limit. Some otherwise interesting and well tested methods (such as Knuth's subtractive generator, implemented in Volume 1 as ran3) are ruled out by this constraint.

A second design decision is how to initialize the parallel state space, so that different parallel components produce different sequences, and so that there is an acceptable degree of randomness *across* the parallel dimension, as well as *between successive calls* of the generator. Each component starts its life with one and only one unique identifier, its component index  $n$  in the range  $1 \dots N$ . One is

tempted simply to hash the values  $n$  into the corresponding components of initial state space. "Random" hashing is a bad idea, however, because different n's will produce identical 32-bit hash results by chance when N is no larger than  $\sim 2^{16}$ . We therefore prefer to use a kind of reversible pseudo-encryption (similar to the routine psdes in Volume 1 and below) which guarantees causally that different n's produce

gives in volume 1 and below) which<br>different state space initializations.<br>The machinery for allo<br>contents of the state space<br>complicated. Rather than duplicate The machinery for allocating, deallocating, and initializing the state space, including provision of a user interface for getting or putting the contents of the state space (as in the intrinsic random seed) is fairly complicated. Rather than duplicate it in each different random generator that we provide, we have consolidated it in a single module, ran state, whose contents we will now discuss. Such a discussion is necessarily technical, if not arcane; on first reading, you may wish to skip ahead to the actual new routines ran0, ran1, and ran2. If you do so, you will need to know only that ran\_state provides each vector random routine with five 32-bit vectors of state information, denoted iran, jran, kran, mran, nran. (The overloaded scalar generators have five corresponding 32-bit scalars, denoted iran0, etc.)

#### **MODULE ran\_state**

This module supports the random number routines  $ran0$ ,  $ran1$ ,  $ran2$ , and  $ran3$ . It provides each generator with five integers (for vector versions, five vectors of integers), for use as internal state space. The first three integers (iran, jran, kran) are maintained as nonnegative values, while the last two (mran, nran) have 32-bit nonzero values. Also provided by this module is support for initializing or reinitializing the state space to a desired standard sequence number, hashing the initial values to random values, and allocating and deallocating the internal workspace.

```
USE nrtype
IMPLICIT NONE
INTEGER, PARAMETER :: K4B=selected_int_kind(9)
 Independent of the usual integer kind I4B, we need a kind value for (ideally) 32-bit integers.
INTEGER(K4B), PARAMETER :: hg=huge(1_K4B), hgm=-hg, hgng=hgm-1
INTEGER(K4B), SAVE :: lenran=0, seq=0
INTEGER(K4B), SAVE :: iran0,jran0,kran0,nran0,mran0,rans
INTEGER(K4B), DIMENSION(:,:), POINTER, SAVE :: ranseeds
INTEGER(K4B), DIMENSION(:), POINTER, SAVE :: iran,jran,kran, &
    nran,mran,ranv
REAL(SP), SAVE :: amm
INTERFACE ran_hash Scalar and vector versions of the hashing procedure.
   MODULE PROCEDURE ran_hash_s, ran_hash_v
END INTERFACE
CONTAINS
```
(We here intersperse discussion with the listing of the module.) The module defines K4B as an integer KIND that is intended to be 32 bits. If your machine doesn't have 32-bit integers (hard to believe!) this will be caught later, and an error message generated. The definition of the parameters hg, hgm, and hgng makes an assumption about 32-bit integers that goes beyond the strict Fortran 90 integer model, that the magnitude of the most negative representable integer is greater by one than that of the most positive representable integer. This is a property of the *two's complement arithmetic* that is used on virtually all modern machines (see, e.g., [3]).

The global variables rans (for scalar) and ranv (for vector) are used by all of our routines to store the *integer* value associated with the most recently returned call. You can access these (with a "USE ran\_state" statement) if you want integer, rather than real, random deviates.

The first routine, ran\_init, is called by routines later in the chapter to initialize their state space. It is *not* intended to be called from a user's program.

```
SUBROUTINE ran_init(length)
USE nrtype; USE nrutil, ONLY : arth,nrerror,reallocate
IMPLICIT NONE
INTEGER(K4B), INTENT(IN) :: length
   Initialize or reinitialize the random generator state space to vectors of size length. The
   saved variable seq is hashed (via calls to the module routine ran-hash) to create unique
   starting seeds, different for each vector component.
INTEGER(K4B) :: new,j,hgt<br>if (length < lenran) RETURN
                                            Simply return if enough space is already allocated.
hgt=hg
 The following lines check that kind value K4B is in fact a 32-bit integer with the usual properties
 that we expect it to have (under negation and wrap-around addition). If all of these tests are
 satisfied, then the routines that use this module are portable, even though they go beyond
 Fortran 90's integer model.
if (hg /= 2147483647) call nrerror('ran_init: arith assump 1 fails')
if (hgng >= 0) call nrerror('ran_init: arith assump 2 fails')
if (hgt+1 /= hgng) call nrerror('ran_init: arith assump 3 fails')
if (not(hg) >= 0) call nrerror('ran_init: arith assump 4 fails')
if (not(hgng) < 0) call nrerror('ran_init: arith assump 5 fails')
if (hg+hgng >= 0) call nrerror('ran_init: arith assump 6 fails')
if (not(-1_k4b) < 0) call nrerror('ran_init: arith assump 7 fails')
if (not(0_k4b) >= 0) call nrerror('ran_init: arith assump 8 fails')
if (not(1_k4b) >= 0) call nrerror('ran_init: arith assump 9 fails')
if (lennan > 0) then Reallocate space, or ...
   ranseeds=>reallocate(ranseeds,length,5)
   ranv=>reallocate(ranv,length-1)
new=lenran+1<br>else
                                            allocate space.
   allocate(ranseeds(length,5))
    allocate(ranv(length-1))
   new=1 Index of first location not yet initialized.
    amm=nearest(1.0_sp,-1.0_sp)/hgng
      Use of nearest is to ensure that returned random deviates are strictly less than 1.0.
    if (amm*hgng >= 1.0 .or. amm*hgng <= 0.0) &
        call nrerror('ran_init: arth assump 10 fails')
end if
 Set starting values, unique by seq and vector component.
ranseeds(new:,1)=seq
ranseeds(new:,2:5)=spread(arth(new,1,size(ranseeds(new:,1))),2,4)<br>do i=1.4 Hash them.
do j=1,4call ran_hash(ranseeds(new:,j),ranseeds(new:,j+1))
end do
where (ranseeds(new; 1:3) < 0) & Enforce nonnegativity.
   ranseeds(new:,1:3)=not(ranseeds(new:,1:3))
where (\text{ransedes(new:}, 4:5) == 0) ranseeds(\text{new:}, 4:5) = 1 Enforce nonzero.
if (new == 1) then Set scalar seeds.
    iran0=ranseeds(1,1)
   jran0=ranseeds(1,2)
   kran0=ranseeds(1,3)
   mran0=ranseeds(1,4)
   nran0=ranseeds(1,5)
   rans=nran0
end if
if (length > 1) then Point to vector seeds.
   iran \Rightarrow ranseeds(2:, 1)jran => ranseeds(2:, 2)kran => ranseeds(2:,3)mran => ranseeds(2:,4)
   nran \Rightarrow ranseeds(2:,5)
   ranv = nran
```
visit website http://www.nr.com or call 1-800-872-7423 (North America only),readable files (including this one) to any serverPermission is granted for internet users to make one paper copy for their own personal use. Further reproduction, or any copyin Copyright (C) 1986-1996 by Cambridge University Press.Sample page from NUMERICAL RECIPES IN FORTRAN 90: The Art of PARALLEL Scientific Computing (ISBN 0-521-57439-0) computer, is strictly prohibited. To order Numerical Recipes books,Programs Copyright (C) 1986-1996 by Numerical Recipes Software. or send email to trade@cup.cam.ac.uk (outside North America). diskettes, or CDROMs (outside North America) g of machinemachineend if lenran=length

END SUBROUTINE ran\_init<br> **f**90 whether the r<br>
integer hgng<br>
compilers will evaluate hgt=hg ... if (hgt+1 /= hgng) Bit of dirty laundry here! We are testing whether the most positive integer hg wraps around to the most negative integer hgng when 1 is added to it. We can't just write hg+1, since some compilers will evaluate this at compile time and return an overflow error message. If your compiler sees through the charade of the temporary variable hgt, you'll have to find another way to trick it.

amm=nearest(1.0\_sp,-1.0\_sp)/hgng... Logically, amm should be a parameter; but the nearest intrinsic is trouble-prone in the initialization expression for a parameter (named constant), so we compute this at run time. We then check that amm, when multiplied by the largest possible negative integer, does not equal or exceed unity. (Our random deviates are guaranteed never to equal zero or unity exactly.)

You might wonder why amm is negative, and why we multiply it by negative integers to get positive random deviates. The answer, which will become manifest in the random generators given below, is that we want to use the fast not operation on integers to convert them to nonzero values of all one sign. This is possible if the conversion is to negative values, since  $not(i)$  is negative for all nonnegative i. If the conversion were to positive values, we would have problems both with zero (its sign bit is already positive) and hgng (since not(hgng) is generally zero).

```
iran0=ranseeds(1,1) \ldotsiran => ranseeds(2:, 1)...
```
The initial state information is stored in ranseeds, a two-dimensional array whose column (second) index ranges from 1 to 5 over the state variables. ranseeds  $(1,:)$  is reserved for scalar random generators, while ranseeds  $(2:,:)$  is for vector-parallel generators. The ranseeds array is made available to vector generators through the pointers iran, jran, kran, mran, and nran. The corresponding scalar values, iran0,..., nran0 are simply global variables, not pointers, because the overhead of addressing a scalar through a pointer is often too great. (We will have to copy these scalar values back into ranseeds when it, rarely, needs to be addressed as an array.)

call ran\_hash(...) Unique, and random, initial state information is obtained by putting a user-settable "sequence number" into iran, a component number into jran, and hashing this pair. Then jran and kran are hashed, kran and mran are hashed, and so forth.

```
SUBROUTINE ran_deallocate
   User interface to release the workspace used by the random number routines.
if (lenran > 0) then
   deallocate(ranseeds,ranv)
   nullify(ranseeds,ranv,iran,jran,kran,mran,nran)
   lenran = 0
end if
END SUBROUTINE ran_deallocate
```
The above routine is supplied as a user interface for deallocating all the state space storage.

```
SUBROUTINE ran_seed(sequence,size,put,get)
IMPLICIT NONE
INTEGER, OPTIONAL, INTENT(IN) :: sequence
INTEGER, OPTIONAL, INTENT(OUT) :: size
INTEGER, DIMENSION(:), OPTIONAL, INTENT(IN) :: put
INTEGER, DIMENSION(:), OPTIONAL, INTENT(OUT) :: get
   User interface for seeding the random number routines. Syntax is exactly like Fortran 90's
   random seed routine, with one additional argument keyword: sequence, set to any inte-
   ger value, causes an immediate new initialization, seeded by that integer.
if (present(size)) then
    size=5*lenran
else if (present(put)) then
    if (lenran == 0) RETURN
    ranseeds=reshape(put,shape(ranseeds))
    where (ranseeds(:,1:3) < 0) ranseeds(:,1:3)=not(ranseeds(:,1:3))Enforce nonnegativity and nonzero conditions on any user-supplied seeds.
    where (ranseeds(:,4:5) == 0) ranseeds(:,4:5)=1iran0=ranseeds(1,1)
    jran0=ranseeds(1,2)
    kran0=ranseeds(1,3)
    mran0=ranseeds(1,4)
    nran0=ranseeds(1,5)
else if (present(get)) then
    if (lenran == 0) RETURN
    ranseeds(1,1:5)=(/ iran0,jran0,kran0,mran0,nran0 /)
    get=reshape(ranseeds,shape(get))
else if (present(sequence)) then
    call ran_deallocate
    seq=sequence
end if
END SUBROUTINE ran_seed
FMD SUBROUTINE ran_seed<br>
Fortran 90's convention is that random state space is a one-dimensional array, so we<br>
Fortran 90's convention is that random state space is a one-dimensional array, so we
```
get=reshape(ranseeds,shape(get)) map to this on both the get and put keywords.

```
iran0=...jran0=...kran0=...
ranseeds(1,1:5)=(/ iran0,jran0,kran0,mran0,nran0 /)
```
It's much more convenient to set a vector from a bunch of scalars then the other way around.

```
SUBROUTINE ran_hash_s(il,ir)
IMPLICIT NONE
INTEGER(K4B), INTENT(INOUT) :: il,ir
   DES-like hashing of two 32-bit integers, using shifts, xor's, and adds to make the internal
   nonlinear function.
INTEGER(K4B) :: is,j
do j=1,4
   is=ir
   ir=ieor(ir,ishft(ir,5))+1422217823 The various constants are chosen to give
                                                   good bit mixing and should not be
                                                   changed.
   ir=ieor(ir,ishft(ir,-16))+1842055030
   ir=ieor(ir,ishft(ir,9))+80567781
    ir=ieor(il,ir)
   il=is
end do
END SUBROUTINE ran_hash_s
```

```
SUBROUTINE ran_hash_v(il,ir)
IMPLICIT NONE
INTEGER(K4B), DIMENSION(:), INTENT(INOUT) :: il,ir
   Vector version of ran_hash_s.
INTEGER(K4B), DIMENSION(size(il)) :: is
INTEGER(K4B) :: j
do j=1,4
   is=ir
    ir=ieor(ir,ishft(ir,5))+1422217823
   ir=ieor(ir,ishft(ir,-16))+1842055030
    ir=ieor(ir,ishft(ir,9))+80567781
    ir=ieor(il,ir)
   il=is
end do
END SUBROUTINE ran_hash_v
```
#### **END MODULE ran\_state**

### The lines

```
ir=ieor(ir,ishft(ir,5))+1422217823
ir=ieor(ir,ishft(ir,-16))+1842055030
ir=ieor(ir,ishft(ir,9))+80567781
```
are *not* a Marsaglia shift sequence, though they resemble one. Instead, they implement a fast, nonlinear function on ir that we use as the "S-box" in a DES-like hashing algorithm. (See Volume 1, §7.5.) The triplet (5, −16, 9) is *not* chosen to give a full period Marsaglia sequence — it doesn't. Instead it is chosen as being particularly good at separating in Hamming distance (i.e., number of nonidentical bits) two initially close values of ir (e.g., differing by only one bit). The large integer constants are chosen by a similar criterion. Note that the wrap-around of addition without generating an overflow error condition, which was tested in ran\_init, is relied upon here.

 $\star$   $\star$   $\star$ 

```
SUBROUTINE ran0_s(harvest)
USE nrtype
USE ran_state, ONLY: K4B, amm, lenran, ran_init, iran0, jran0, kran0, nran0, rans
IMPLICIT NONE
REAL(SP), INTENT(OUT) :: harvest
    Lagged Fibonacci generator combined with a Marsaglia shift sequence. Returns as harvest
    a uniform random deviate between 0.0 and 1.0 (exclusive of the endpoint values). This gen-
    erator has the same calling and initialization conventions as Fortran 90's random_number
    routine. Use ran seed to initialize or reinitialize to a particular sequence. The period of
    this generator is about 2.0 \times 10^{28}, and it fully vectorizes. Validity of the integer model
    assumed by this generator is tested at initialization.
if (lenran < 1) call ran_init(1) little distribution routine in ran_state.<br>
rans=iran0-kran0 little rans=iran0-kran0
                                                            Update Fibonacci generator, which
                                                                has period p^2 + p + 1, p = 2^{31} -69.
if (rans < 0) rans=rans+2147483579_k4b
iran0=jran0
jran0=kran0
kran0=rans
nran0=ieor(nran0,ishft(nran0,13)) Update Marsaglia shift sequence with nran0=ieor(nran0,ishft(nran0,-17)) period 2^{32} - 1.
nran0=ieor(nran0,ishft(nran0,-17))
nran0=ieor(nran0,ishft(nran0,5))
rans=ieor(nran0,rans)<br>harvest=amm*merge(rans,not(rans),rans<0) Make the result positive definite (note
harvest=amm*merge(rans,not(rans), rans<0) Make the result positive definition of END SUBROUTINE ran0_s
END SUBROUTINE ran0_s
```

```
SUBROUTINE ran0_v(harvest)
USE nrtype
USE ran_state, ONLY: K4B, amm, lenran, ran_init, iran, jran, kran, nran, ranv
IMPLICIT NONE
REAL(SP), DIMENSION(:), INTENT(OUT) :: harvest
INTEGER(K4B) :: n
n=size(harvest)
if (lenran < n+1) call ran_init(n+1)
ranv(1:n)=iran(1:n)-kran(1:n)where (ranv(1:n) < 0) ranv(1:n)=ranv(1:n)+2147483579_k4b
iran(1:n)=jran(1:n)\text{iran}(1:n) = \text{kran}(1:n)kran(1:n)=ranv(1:n)nran(1:n)=ieor(nran(1:n),ishft(nran(1:n),13))nran(1:n)=ieor(nran(1:n),ishft(nran(1:n),-17))
nran(1:n)=ieor(nran(1:n),ishft(nran(1:n),5))
ranv(1:n)=ieor(rran(1:n),ranv(1:n))harvest=amm*merge(ranv(1:n),not(ranv(1:n)), ranv(1:n)<0 )
END SUBROUTINE ran0_v
```
This is the simplest, and fastest, of the generators provided. It combines a subtractive Fibonacci generator (Number 6 in ref. [1], and one of the generators in Marsaglia and Zaman's mzran) with a Marsaglia shift sequence. On typical machines it is only 20% or so faster than ran1, however; so we recommend the latter preferentially. While we know of no weakness in ran0, we are not offering a prize for finding a weakness. ran0 does have the feature, useful if you have a machine with nonstandard arithmetic, that it does not go beyond Fortran 90's assumed integer model.

Note that  $ran0 \text{ is and } ran0 \text{ is are overloaded by the module nr onto the single.}$ name ran0 (and similarly for the routines below).

 $\star$   $\star$   $\star$ 

```
SUBROUTINE ran1_s(harvest)
USE nrtype
USE ran_state, ONLY: K4B,amm,lenran,ran_init, &
    iran0,jran0,kran0,nran0,mran0,rans
IMPLICIT NONE
REAL(SP), INTENT(OUT) :: harvest
   Lagged Fibonacci generator combined with two Marsaglia shift sequences. On output, re-
    turns as harvest a uniform random deviate between 0.0 and 1.0 (exclusive of the endpoint
   values). This generator has the same calling and initialization conventions as Fortran 90's
    random number routine. Use ran seed to initialize or reinitialize to a particular sequence.
    The period of this generator is about 8.5 \times 10^{37}, and it fully vectorizes. Validity of the integer
    model assumed by this generator is tested at initialization.
if (lenran < 1) call ran_init(1) limitalization routine in ran_state.<br>
rans=iran0-kran0
                                                        Update Fibonacci generator, which
                                                           has period p^2 + p + 1, p = 2^{31} -69.
if (rans < 0) rans=rans+2147483579_k4b
iran0=jran0
jran0=kran0
kran0=rans
nran0=ieor(nran0,ishft(nran0,13)) Update Marsaglia shift sequence.
nran0=ieor(nran0,ishft(nran0,-17))
nran0=ieor(nran0,ishft(nran0,5))
  Once only per cycle, advance sequence by 1, shortening its period to 2^{32} - 2.
if (nran0 == 1) nran0=270369_k4b
mran0=ieor(mran0,ishft(mran0,5)) Update Marsaglia shift sequence with<br>mran0=ieor(mran0,ishft(mran0,-13)) period 2^{32} - 1.
mran0=ieor(mran0,ishft(mran0,-13))
mran0=ieor(mran0,ishft(mran0,6))
```
Permission is granted for internet users to make one paper copy for their own personal use. Further reproduction, or any copyin

computer, is strictly prohibited. To order Numerical Recipes books,

Sample page from NUMERICAL RECIPES IN FORTRAN 90: The Art of PARALLEL Scientific Computing (ISBN 0-521-57439-0)

Programs Copyright (C) 1986-1996 by Numerical Recipes Software.

g of machine-

diskettes, or CDROMs

or send email to trade@cup.cam.ac.uk (outside North America).

Copyright (C) 1986-1996 by Cambridge University Press.

readable files (including this one) to any server

visit website http://www.nr.com or call 1-800-872-7423 (North America only),

rans=ieor(nran0,rans)+mran0

Combine the generators. The above statement has wrap-around addition.<br>
states to maximely and the state of the sessitive definite (note in the result positive definite (note in the harvest=amm\*merge(rans,not(rans), rans<0) END SUBROUTINE ran1\_s that amm is negative).

```
SUBROUTINE ran1_v(harvest)
USE nrtype
USE ran_state, ONLY: K4B,amm,lenran,ran_init, &
   iran, iran, kran, nran, mran, ranv
IMPLICIT NONE
REAL(SP), DIMENSION(:), INTENT(OUT) :: harvest
INTEGER(K4B) :: n
n=size(harvest)
if (lenran < n+1) call ran_init(n+1)
ranv(1:n)=iran(1:n)-kran(1:n)where (ranv(1:n) < 0) ranv(1:n)=ranv(1:n)+2147483579_k4b
iran(1:n)=jran(1:n)jran(1:n)=kran(1:n)kran(1:n)=ranv(1:n)nran(1:n)=ieor(nran(1:n),ishft(nran(1:n),13))
nran(1:n)=ieor(nran(1:n),ishft(nran(1:n),-17))
nran(1:n)=ieor(nran(1:n),ishft(nran(1:n),5))where (nran(1:n) == 1) nran(1:n) = 270369_k4bmran(1:n)=ieor(mran(1:n),ishft(mran(1:n),5))mran(1:n)=ieor(mran(1:n),ishft(mran(1:n),-13))
mran(1:n)=ieor(mran(1:n),ishft(mran(1:n),6))ranv(1:n)=ieor(nran(1:n),ranv(1:n))+mran(1:n)harvest=amm*merge(ranv(1:n),not(ranv(1:n)), ranv(1:n)<0 )
END SUBROUTINE ran1_v
```
The routine ran1 combines *three* fast generators: the two used in ran0, plus an additional (different) Marsaglia shift sequence. The last generator is combined via an addition that can wrap-around.

We think that, within the limits of its floating-point precision, ran1 provides perfect random numbers. We will pay \$1000 to the first reader who convinces us otherwise (by exhibitinga statistical test that ran1 fails in a nontrivial way, excluding the ordinary limitations of a floating-point representation).

 $\star$   $\star$   $\star$ 

```
SUBROUTINE ran2_s(harvest)
USE nrtype
USE ran_state, ONLY: K4B,amm,lenran,ran_init, &
    iran0,jran0,kran0,nran0,mran0,rans
IMPLICIT NONE
REAL(SP), INTENT(OUT) :: harvest
   Lagged Fibonacci generator combined with a Marsaglia shift sequence and a linear con-
   gruential generator. Returns as harvest a uniform random deviate between 0.0 and 1.0
   (exclusive of the endpoint values). This generator has the same calling and initialization
   conventions as Fortran 90's random_number routine. Use ran_seed to initialize or reini-
   tialize to a particular sequence. The period of this generator is about 8.5 \times 10^{37}, and it fully
   vectorizes. Validity of the integer model assumed by this generator is tested at initialization.
if (lenran < 1) call ran_init(1) Initialization routine in ran state.
rans=iran0-kran0 Update Fibonacci generator, which
                                                        has period p^2 + p + 1, p = 2^{31} –
                                                        69.
if (rans < 0) rans=rans+2147483579_k4b
iran0=jran0
jran0=kran0
kran0=rans
```
visit website http://www.nr.com or call 1-800-872-7423 (North America only),readable files (including this one) to any serverPermission is granted for internet users to make one paper copy for their own personal use. Further reproduction, or any copyin Copyright (C) 1986-1996 by Cambridge University Press.Sample page from NUMERICAL RECIPES IN FORTRAN 90: The Art of PARALLEL Scientific Computing (ISBN 0-521-57439-0) computer, is strictly prohibited. To order Numerical Recipes books,Programs Copyright (C) 1986-1996 by Numerical Recipes Software. or send email to trade@cup.cam.ac.uk (outside North America). diskettes, or CDROMs (outside North America) g of machinemachine-

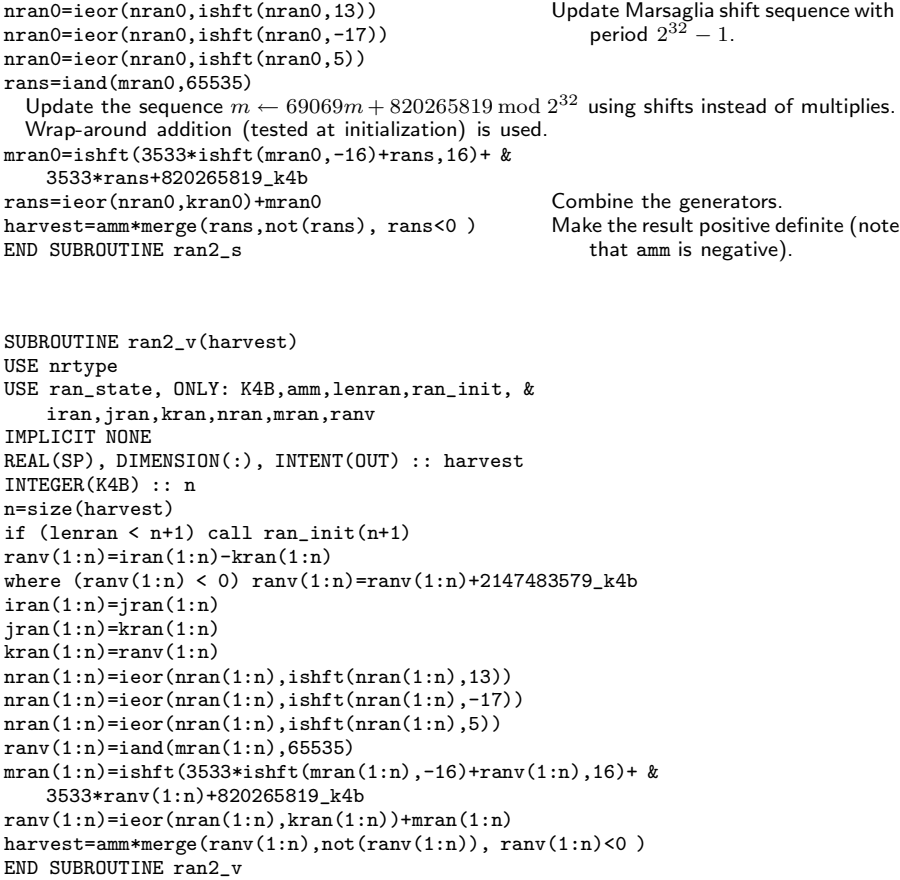

ran2, for use by readers whose caution is extreme, also combines three generators. The difference from ran1 is that each generator is based on a completely different method from the other two. The third generator, in this case, is a linear congruential generator, modulo  $2^{32}$ . This generator relies extensively on wraparound addition (which is automatically tested at initialization). On machines with fast arithmetic, ran2 is on the order of only 20% slower than ran1. We offer a \$1000 bounty on ran2, with the same terms as for ran1, above.

 $\star$   $\star$   $\star$ 

SUBROUTINE expdev\_s(harvest) USE nrtype USE nr, ONLY : ran1 IMPLICIT NONE REAL(SP), INTENT(OUT) :: harvest Returns in harvest an exponentially distributed, positive, random deviate of unit mean, using ran1 as the source of uniform deviates. REAL(SP) :: dum call ran1(dum) harvest=-log(dum) We use the fact that ran1 never returns exactly 0 or 1. END SUBROUTINE expdev\_s

```
SUBROUTINE expdev_v(harvest)
USE nrtype
USE nr, ONLY : ran1
IMPLICIT NONE
REAL(SP), DIMENSION(:), INTENT(OUT) :: harvest
REAL(SP), DIMENSION(size(harvest)) :: dum
call ran1(dum)
harvest=-log(dum)
END SUBROUTINE expdev_v
```
**f**<br>**p**<sup>90</sup> call ran1(dum) The only noteworthy thing about this line is its simplicity: Once all the machinery is in place, the random number generators are self-initializing (to the sequence defined by  $\texttt{seq} = 0$ ), and (via overloading) usable with both scalar and vector arguments.

 $\star$   $\star$   $\star$ 

```
SUBROUTINE gasdev_s(harvest)
USE nrtype
USE nr, ONLY : ran1
IMPLICIT NONE
REAL(SP), INTENT(OUT) :: harvest
   Returns in harvest a normally distributed deviate with zero mean and unit variance, using
   ran1 as the source of uniform deviates.
REAL(SP) :: rsq,v1,v2
REAL(SP), SAVE :: g
LOGICAL, SAVE :: gaus_stored=.false.
if (gaus_stored) then We have an extra deviate handy,
    harvest=g so return it,
gaus_stored=.false. and unset the flag.
                                             We don't have an extra deviate handy, so
   do
        call ran1(v1) \frac{1}{2} pick two uniform numbers in the square ex-<br>call ran1(v2) tending from -1 to +1 in each direction.
                                                 tending from -1 to +1 in each direction,
        v1=2.0_sp*v1-1.0_sp
       v2=2.0_sp*v2-1.0_sp<br>rsq=v1**2+v2**2
                                             see if they are in the unit circle,
    if (rsq > 0.0 .and. rsq < 1.0) exit<br>end do
    end do otherwise try again.<br>
rsq=sqrt(-2.0_sp*log(rsq)/rsq) Now make the Box-
                                             Now make the Box-Muller transformation to
                                                 get two normal deviates. Return one and
                                                 save the other for next time.
   harvest=v1*rsq
    g=v2*rsq
    gaus_stored=.true. Set flag.
end if
END SUBROUTINE gasdev_s
SUBROUTINE gasdev_v(harvest)
```

```
USE nrtype; USE nrutil, ONLY : array_copy
USE nr, ONLY : ran1
IMPLICIT NONE
REAL(SP), DIMENSION(:), INTENT(OUT) :: harvest
REAL(SP), DIMENSION(size(harvest)) :: rsq,v1,v2
REAL(SP), ALLOCATABLE, DIMENSION(:), SAVE :: g
INTEGER(I4B) :: n,ng,nn,m
INTEGER(I4B), SAVE :: last_allocated=0
LOGICAL, SAVE :: gaus_stored=.false.
LOGICAL, DIMENSION(size(harvest)) :: mask
n=size(harvest)
if (n /= last_allocated) then
```
visit website http://www.nr.com or call 1-800-872-7423 (North America only),readable files (including this one) to any serverPermission is granted for internet users to make one paper copy for their own personal use. Further reproduction, or any copyin Copyright (C) 1986-1996 by Cambridge University Press.Sample page from NUMERICAL RECIPES IN FORTRAN 90: The Art of PARALLEL Scientific Computing (ISBN 0-521-57439-0) computer, is strictly prohibited. To order Numerical Recipes books,Programs Copyright (C) 1986-1996 by Numerical Recipes Software. or send email to trade@cup.cam.ac.uk (outside North America). diskettes, or CDROMs (outside North America) g of machinemachine-

```
if (last_alllocated /= 0) deallocate(g)allocate(g(n))last_allocated=n
   gaus_stored=.false.
end if
if (gaus_stored) then
   harvest=g
   gaus_stored=.false.
else
   ng=1
   do
       if (ng > n) exit
       call ran1(v1(ng:n))
       call ran1(v2(ng:n))v1(ng:n)=2.0_sp*v1(ng:n)-1.0_sp
       v2(ng:n)=2.0_sp*v2(ng:n)-1.0_sp
       rsq(ng:n)=v1(ng:n)**2+v2(ng:n)**2mask(ng:n)=(rsq(ng:n)>0.0 .and. rsq(ng:n)<1.0)
       call array_copy(pack(v1(ng:n),mask(ng:n)),v1(ng:),nn,m)
       v2(ng:ng+nn-1)=pack(v2(ng:n),mask(ng:n))
       rsq(ng:ng+nn-1)=pack(rsq(ng:n),mask(ng:n))
       ng=ng+nn
   end do
   rsq=sqrt(-2.0_sp*log(rsq)/rsq)
   harvest=v1*rsq
   g=v2*rsq
   gaus_stored=.true.
end if
END SUBROUTINE gasdev_v
```
if (n /= last\_allocated) ... We make the assumption that, in most cases, the size of harvest will not change between successive calls. Therefore, if it *does* change, we don't try to save the previously generated deviates that, half the time, will be around. If your use has rapidly varying sizes (or, even worse, calls alternating between two different sizes), you should remedy this inefficiency in the obvious way.

call array\_copy(pack(v1(ng:n),mask(ng:n)),v1(ng:),nn,m) This is a variant of the pack-unpack method (see note to factrl, p. 1087). Different here is that we don't care which random deviates end up in which component. Thus, we can simply

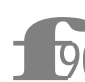

keep packing successful returns into v1 and v2 until they are full.<br>
Note also the use of array\_copy, since we don't know<br> **F90** length of the array returned by pack.<br>  $\star$   $\star$   $\star$ Note also the use of array\_copy, since we don't know in advance the length of the array returned by pack.

 $\star$   $\star$   $\star$ 

```
FUNCTION gamdev(ia)
USE nrtype; USE nrutil, ONLY : assert
USE nr, ONLY : ran1
IMPLICIT NONE
INTEGER(I4B), INTENT(IN) :: ia
REAL(SP) :: gamdev
   Returns a deviate distributed as a gamma distribution of integer order ia, i.e., a waiting
   time to the iath event in a Poisson process of unit mean, using ran1 as the source of
   uniform deviates.
REAL(SP) :: am,e,h,s,x,y,v(2), arr(5)call assert(ia >= 1, 'gamdev arg') if (ia < 6) then
                                               Use direct method, adding waiting times.
```

```
readable files (including this one) to any servercomputer, is strictly prohibited. To order Numerical Recipes books,diskettes, or CDROMs
                                                                                                                    visit website http://www.nr.com or call 1-800-872-7423 (North America only),or send email to trade@cup.cam.ac.uk (outside North America).
     call ran1(arr(1:ia))
     x=-log(product(arr(1:ia)))
else Use rejection method.
     do
          call ran1(v)<br>v(2)=2.0_sp*v(2)-1.0_sp
                                                        These three lines generate the tangent of a
                                                                 random angle, i.e., are equivalent to
                                                                  y = tan(\pi ran(idum)).if (dot\_product(v,v) > 1.0) cycle
          y=v(2)/v(1)am=ia-1
         s = sqrt(2.0_sp*am+1.0_sp)<br>x = s* y+amx=s*y+am We decide whether to reject x:<br>
if (x \le 0.0) cycle Reject in region of zero probabi
                                                        Reject in region of zero probability.<br>
*y) Ratio of probability function to
          e=(1.0_sp+y**2)*exp(am*log(x/am)-s*y) call rani(h)
          call ran1(h) comparison function.<br>
if (h <= e) exit Reject on basis of a second uniform de
                                                        Reject on basis of a second uniform deviate.
     end do
end if
gamdev=x
END FUNCTION gamdev
  f90
              x=-\log(p_{\text{rad}}(r_{\text{rad}})) Why take the log of the product instead of
              the sum of the logs? Because log is assumed to be slower than multiply.
              We don't have vector versions of the less commonly used deviate
              generators, gamdev, poidev, and bnldev.
                                            \star \star \starFUNCTION poidev(xm)
USE nrtype
USE nr, ONLY : gammln,ran1
IMPLICIT NONE
REAL(SP), INTENT(IN) :: xm
REAL(SP) :: poidev
    Returns as a floating-point number an integer value that is a random deviate drawn from a
    Poisson distribution of mean xm, using ran1 as a source of uniform random deviates.
REAL(SP) :: em, harvest, t, y
REAL(SP), SAVE :: alxm,g,oldm=-1.0_sp,sq
  oldm is a flag for whether xm has changed since last call.<br>f (xm < 12.0) then Use direct method.
if (xm < 12.0) then
     if (xm / = o1dm) then
          oldm=xm<br>g=exp(-xm)
                                                        If x_m is new, compute the exponential.
     end if
     em=-1t=1.0do
          em=em+1.0_sp Instead of adding exponential deviates it is
                                                             equivalent to multiply uniform deviates.
                                                             We never actually have to take the log;
                                                             merely compare to the pre-computed ex-
                                                             ponential.
          call ran1(harvest)
          t=t*harvest
          if (t <= g) exit
     end do
else Use rejection method.<br>
if (xm / = o1dm) then If xm has changed since
                                                        If xm has changed since the last call, then pre-
                                                             compute some functions that occur be-
                                                             low.
          oldm=xm
          sq=sqrt(2.0_sp*xm)
          \begin{array}{l} \texttt{alxm=log(xm)}\\ \texttt{g=xm*alxm-gammin(xm+1.0_sp)} \end{array}g=xm*alxm-gammln(xm+1.0_sp) The function gammln is the natural log of the<br>end if \frac{1}{2} ramma function as given in 86.1gamma function, as given in §6.1.
     do
```
Sample page from NUMERICAL RECIPES IN FORTRAN 90: The Art of PARALLEL Scientific Computing (ISBN 0-521-57439-0)

Programs Copyright (C) 1986-1996 by Numerical Recipes Software.

g of machine-

Copyright (C) 1986-1996 by Cambridge University Press.

```
do
             call ran1(harvest) y is a deviate from a Lorentzian comparison
             y=tan(PI*harvest) function.
            em=sq*y+xm em is y, shifted and scaled.<br>if (em >= 0.0) exit Reject if in regime of zero
                                               Reject if in regime of zero probability.
        end do
        em=int(em) The trick for integer-valued distributions.
        t=0.9_sp*(1.0_sp+y**2)*exp(em*alxm-gammln(em+1.0_sp)-g)
          The ratio of the desired distribution to the comparison function; we accept or reject
          by comparing it to another uniform deviate. The factor 0.9 is chosen so that t never
          exceeds 1.
        call ran1(harvest)
        if (harvest <= t) exit
    end do
end if
poidev=em
END FUNCTION poidev
                                     \star \star \starFUNCTION bnldev(pp,n)
USE nrtype
USE nr, ONLY : gammln,ran1
IMPLICIT NONE
REAL(SP), INTENT(IN) :: pp
INTEGER(I4B), INTENT(IN) :: n
REAL(SP) :: bnldev
   Returns as a floating-point number an integer value that is a random deviate drawn from a
   binomial distribution of n trials each of probability pp, using ran1 as a source of uniform
   random deviates.
INTEGER(I4B) :: j
INTEGER(I4B), SAVE :: nold=-1
REAL(SP) :: am, em, g, h, p, sq, t, y, arr(24)
REAL(SP), SAVE :: pc,plog,pclog,en,oldg,pold=-1.0 Arguments from previous calls.
p=merge(pp,1.0_sp-pp, pp <= 0.5_sp )
  The binomial distribution is invariant under changing pp to 1.-pp, if we also change the
answer to n minus itself; we'll remember to do this below.<br>am=n*p<br>This is the mean
am=n*p<br>
if (n < 25) then
Use the direct method while n is not too large(n \le 25) then Use the direct method while n is not too large.<br>
Call ran1(arr(1:n)) This can require up to 25 calls to ran1.
                                               This can require up to 25 calls to ran1.
bnldev=count(arr(1:n)<p)<br>else if (am < 1.0) then
                                           If fewer than one event is expected out of 25
                                               or more trials, then the distribution is quite
                                               accurately Poisson. Use direct Poisson method.
    g=exp(-am)
    t=1.0do j=0,n
        call ran1(h)
        t=t*hif (t < g) exit
    end do
    bnldev=merge(j,n, j <= n)
else Use the rejection method.<br>
if (n /= nold) then If n has changed, then co
                                           If n has changed, then compute useful quanti-
        en=n ties.
        oldg=gammln(en+1.0_sp)
        nold=n
    end if
    if (p \neq pold) then If p has changed, then compute useful quanti-<br>pc=1.0 sp-p
        pc=1.0_sp-p
        plog=log(p)
```
pclog=log(pc) pold=p

Permission is granted for internet users to make one paper copy for their own personal use. Further reproduction, or any copyin

computer, is strictly prohibited. To order Numerical Recipes books,

Sample page from NUMERICAL RECIPES IN FORTRAN 90: The Art of PARALLEL Scientific Computing (ISBN 0-521-57439-0)

Programs Copyright (C) 1986-1996 by Numerical Recipes Software.

g of machine-

diskettes, or CDROMs

or send email to trade@cup.cam.ac.uk (outside North America).

Copyright (C) 1986-1996 by Cambridge University Press.

readable files (including this one) to any server

visit website http://www.nr.com or call 1-800-872-7423 (North America only),

```
end if<br>sq=sqrt(2.0_sp*am*pc)
                                           The following code should by now seem familiar:
                                               rejection method with a Lorentzian compar-
                                               ison function.
    do
        call ran1(h)
        y=tan(PI*h)
        em=sq*y+am
        if (em < 0.0 .or. em > = en+1.0_sp) cycle Reject.
        em=int(em) Trick for integer-valued distribution.
        t=1.2_sp*sq*(1.0_sp+y**2)*exp(oldg-gammln(em+1.0_sp)-&
             gammln(en-em+1.0_sp)+em*plog+(en-em)*pclog)
        call ran1(h)<br>if (h <= t) exit
    if (h \le t) exit Reject. This happens about 1.5 times per devi-<br>and do at e on average
                                               ate, on average.
    bnldev=em
end if<br>if (p / = pp) bnldev=n-bnldev
                                           Remember to undo the symmetry transforma-<br>tion
END FUNCTION bnldev
```
**f**<br>**f**<br>**f**<br>**f**<br>**f**<br>**f**<br>**f**<br>**f** The routines psdes and psdes\_safe both perform *exactly* the same hashing as was done by the Fortran 77 routine psdes. The difference is that psdes makes assumptions about arithmetic that go beyond the strict Fortran 90 model, while psdes safe makes no such assumptions. The disadvantage of psdes\_safe is that it is significantly slower, performing most of its arithmetic in double-precision reals that are then converted to integers with Fortran 90's modulo intrinsic.

 $\star$   $\star$   $\star$ 

In fact the nonsafe version, psdes, works fine on almost all machines and compilers that we have tried. There is a reason for this: Our assumed integer model is the same as the C language unsigned int, and virtually all modern computers and compilers have a lot of C hidden inside. If psdes and psdes\_safe produce identical output on your system for any hundred or so different input values, you can be quite confident about using the faster version exclusively.

At the other end of things, note that in the very unlikely case that your system fails on the ran hash routine in the ran state module (you will have learned this from error messages generated by ran\_init), you can substitute psdes\_safe for ran hash: They are plug-compatible.

```
SUBROUTINE psdes_s(lword,rword)
USE nrtype
IMPLICIT NONE
INTEGER(I4B), INTENT(INOUT) :: lword,rword
INTEGER(I4B), PARAMETER :: NITER=4
   "Pseudo-DES" hashing of the 64-bit word (lword,irword). Both 32-bit arguments are
   returned hashed on all bits. Note that this version of the routine assumes properties of
   integer arithmetic that go beyond the Fortran 90 model, though they are compatible with
   unsigned integers in C.
INTEGER(I4B), DIMENSION(4), SAVE :: C1,C2
DATA C1 /Z'BAA96887',Z'1E17D32C',Z'03BCDC3C',Z'0F33D1B2'/
DATA C2 /Z'4B0F3B58',Z'E874F0C3',Z'6955C5A6',Z'55A7CA46'/
INTEGER(I4B) :: i,ia,ib,iswap,itmph,itmpl
   do i=1,NITER Perform niter iterations of DES logic, using a simpler
                                    (noncryptographic) nonlinear function instead of DES's.
   ia=ieor(rword,C1(i)) The bit-rich constants C1 and (below) C2 guarantee lots
   itmpl=iand(ia,65535) of nonlinear mixing.
    itmph=iand(ishft(ia,-16),65535)
```
Sample page fr<br>Copyright (C) 1<br>Permission is g<br>readable files (i<br>visit website htt visit website http://www.nr.com or call 1-800-872-7423 (North America only),readable files (including this one) to any serverPermission is granted for internet users to make one paper copy for their own personal use. Further reproduction, or any copyin Copyright (C) 1986-1996 by Cambridge University Press.Sample page from NUMERICAL RECIPES IN FORTRAN 90: The Art of PARALLEL Scientific Computing (ISBN 0-521-57439-0) website http://www.nr.com or call 1-800-872-7423 (North America only), or send email to trade@cup.cam.ac.uk e from NUME!<br>) 1986-1996 t<br>s granted for i computer, is strictly prohibited. To order Numerical Recipes books,Programs Copyright (C) 1986-1996 by Numerical Recipes Software. or send email to trade@cup.cam.ac.uk (outside North America). diskettes, or CDROMs (outside North America) g of machine-

```
ib=itmpl**2+not(itmph**2)
   ia=ior(ishft(ib,16),iand(ishft(ib,-16),65535))
   rword=ieor(lword,ieor(C2(i),ia)+itmpl*itmph)
   lword=iswap
end do
END SUBROUTINE psdes_s
```

```
SUBROUTINE psdes_v(lword,rword)
USE nrtype; USE nrutil, ONLY : assert_eq
IMPLICIT NONE
INTEGER(I4B), DIMENSION(:), INTENT(INOUT) :: lword,rword
INTEGER(I4B), PARAMETER :: NITER=4
INTEGER(I4B), DIMENSION(4), SAVE :: C1,C2
DATA C1 /Z'BAA96887',Z'1E17D32C',Z'03BCDC3C',Z'0F33D1B2'/
DATA C2 /Z'4B0F3B58',Z'E874F0C3',Z'6955C5A6',Z'55A7CA46'/
INTEGER(I4B), DIMENSION(size(lword)) :: ia,ib,iswap,itmph,itmpl
INTEGER(I4B) :: i
i=assert_eq(size(lword),size(rword),'psdes_v')
do i=1,NITER
   iswap=rword
   ia=ieor(rword,C1(i))
   itmpl=iand(ia,65535)
   itmph=iand(ishft(ia,-16),65535)
   ib=itmpl**2+not(itmph**2)
   ia=ior(ishft(ib,16),iand(ishft(ib,-16),65535))
   rword=ieor(lword,ieor(C2(i),ia)+itmpl*itmph)
   lword=iswap
end do
END SUBROUTINE psdes_v
```

```
SUBROUTINE psdes_safe_s(lword,rword)
USE nrtype
IMPLICIT NONE
INTEGER(I4B), INTENT(INOUT) :: lword,rword
INTEGER(I4B), PARAMETER :: NITER=4
   "Pseudo-DES" hashing of the 64-bit word (lword,irword). Both 32-bit arguments are
   returned hashed on all bits. This is a slower version of the routine that makes no assumptions
   outside of the Fortran 90 integer model.
INTEGER(I4B), DIMENSION(4), SAVE :: C1,C2
DATA C1 /Z'BAA96887',Z'1E17D32C',Z'03BCDC3C',Z'0F33D1B2'/
DATA C2 /Z'4B0F3B58',Z'E874F0C3',Z'6955C5A6',Z'55A7CA46'/
INTEGER(I4B) :: i,ia,ib,iswap
REAL(DP) :: alo,ahi
do i=1,NITER
   iswap=rword
   ia=ieor(rword,C1(i))
   alo=real(iand(ia,65535),dp)
   ahi=real(iand(ishft(ia,-16),65535),dp)
   ib=modint(alo*alo+real(not(modint(ahi*ahi)),dp))
   ia=ior(ishft(ib,16),iand(ishft(ib,-16),65535))
   rword=ieor(lword,modint(real(ieor(C2(i),ia),dp)+alo*ahi))
   lword=iswap
end do
CONTAINS
FUNCTION modint(x)
REAL(DP), INTENT(IN) :: x
INTEGER(I4B) :: modint
REAL(DP) :: a
REAL(DP), PARAMETER :: big=huge(modint), base=big+big+2.0_dp
a=modulo(x,base)
```

```
if (a > big) a=a-base
modint=nint(a,kind=i4b)
END FUNCTION modint
END SUBROUTINE psdes_safe_s
```

```
SUBROUTINE psdes_safe_v(lword,rword)
USE nrtype; USE nrutil, ONLY : assert_eq
IMPLICIT NONE
INTEGER(I4B), DIMENSION(:), INTENT(INOUT) :: lword,rword
INTEGER(I4B), PARAMETER :: NITER=4
INTEGER(I4B), SAVE :: C1(4), C2(4)DATA C1 /Z'BAA96887',Z'1E17D32C',Z'03BCDC3C',Z'0F33D1B2'/
DATA C2 /Z'4B0F3B58',Z'E874F0C3',Z'6955C5A6',Z'55A7CA46'/
INTEGER(I4B), DIMENSION(size(lword)) :: ia,ib,iswap
REAL(DP), DIMENSION(size(lword)) :: alo,ahi
INTEGER(I4B) :: i
i=assert_eq(size(lword),size(rword),'psdes_safe_v')
do i=1,NITER
   iswap=rword
   ia=ieor(rword,C1(i))
   alo=real(iand(ia,65535),dp)
   ahi=real(iand(ishft(ia,-16),65535),dp)
   ib=modint(alo*alo+real(not(modint(ahi*ahi)),dp))
   ia=ior(ishift(ib,16),iand(ishift(ib,-16),65535))rword=ieor(lword,modint(real(ieor(C2(i),ia),dp)+alo*ahi))
   lword=iswap
end do
CONTAINS
FUNCTION modint(x)
```

```
REAL(DP), DIMENSION(:), INTENT(IN) :: x
INTEGER(I4B), DIMENSION(size(x)) :: modint
REAL(DP), DIMENSION(size(x)) :: a
REAL(DP), PARAMETER :: big=huge(modint), base=big+big+2.0_dp
a=modulo(x,base)
where (a > bi) a=a-base
modint=nint(a,kind=i4b)
END FUNCTION modint
END SUBROUTINE psdes_safe_v
```
**f**90

FUNCTION  $modint(x)$  This embedded routine takes a double-precision real argument, and returns it as an integer mod 2<sup>32</sup> (correctly wrapping it to negative to take into account that Fortran 90 has no unsigned integers).

 $\star$   $\star$   $\star$ 

SUBROUTINE ran3\_s(harvest) USE nrtype USE ran\_state, ONLY: K4B,amm,lenran,ran\_init,ran\_hash,mran0,nran0,rans IMPLICIT NONE REAL(SP), INTENT(OUT) :: harvest Random number generation by DES-like hashing of two 32-bit words, using the algorithm ran hash. Returns as harvest a uniform random deviate between 0.0 and 1.0 (exclusive of the endpoint values). INTEGER(K4B) :: temp if (lenran < 1) call ran\_init(1) Initialize.  $nran0=ieor(nran0,ishft(nran0,13))$ maintained as input to the hashing. The period of the combined generator is about  $1.8 \times 10^{19}$ . nran0=ieor(nran0,ishft(nran0,-17)) nran0=ieor(nran0,ishft(nran0,5)) if (nran0 == 1) nran0=270369\_k4b

```
rans=nran0
mran0=ieor(mran0,ishft(mran0,5))
mran0=ieor(mran0,ishft(mran0,-13))
mran0=ieor(mran0,ishft(mran0,6))
temp=mran0
call ran_hash(temp,rans) Hash.
harvest=amm*merge(rans,not(rans), rans<0)
END SUBROUTINE ran3_s that amm is negative).
SUBROUTINE ran3_v(harvest)
USE nrtype
USE ran_state, ONLY: K4B, amm, lenran, ran_init, ran_hash, mran, nran, ranv
IMPLICIT NONE
REAL(SP), DIMENSION(:), INTENT(OUT) :: harvest
INTEGER(K4B), DIMENSION(size(harvest)) :: temp
INTEGER(K4B) :: n
n=size(harvest)
if (lenran < n+1) call ran_init(n+1)
nran(1:n)=ieor(nran(1:n),ishft(nran(1:n),13))nran(1:n)=ieor(nran(1:n),ishft(nran(1:n),-17))
nran(1:n)=ieor(nran(1:n),ishft(nran(1:n),5))where (nran(1:n) == 1) nran(1:n) = 270369_k4branv(1:n)=nran(1:n)mran(1:n)=ieor(mran(1:n),ishft(mran(1:n),5))
mran(1:n)=ieor(mran(1:n),ishft(mran(1:n),-13))
mran(1:n)=ieor(mran(1:n),ishft(mran(1:n),6))
temp=mran(1:n)
call ran_hash(temp,ranv(1:n))
harvest=amm*merge(ranv(1:n),not(ranv(1:n)), ranv(1:n)<0 )
END SUBROUTINE ran3_v
```
As given, ran3 uses the ran\_hash function in the module ran\_state as its DES surrogate. That function is sufficiently fast to make ran3 only about a factor of 2 slower than our baseline recommended generator ran1. The slower routine psdes and (even slower) psdes safe are plug-compatible with ran hash, and could be substituted for it in this routine.

 $\star$   $\star$   $\star$ 

```
FUNCTION irbit1(iseed)
USE nrtype
IMPLICIT NONE
INTEGER(I4B), INTENT(INOUT) :: iseed
INTEGER(I4B) :: irbit1
    Returns as an integer a random bit, based on the 18 low-significance bits in iseed (which
    is modified for the next call).
if (btest(iseed,17) .neqv. btest(iseed,4) .neqv. btest(iseed,1) &
    .neqv. btest(iseed,0)) then<br>iseed=ibset(ishft(iseed,1),0)
                                                 Leftshift the seed and put a 1 in its bit 1.
irbit1=1
    e<br>
But if the XOR calculation gave a 0,<br>
iseed=ishft(iseed.1) Then put that in bit 1 instead.
                                                 then put that in bit 1 instead.
    irbit1=0
end if
END FUNCTION irbit1
```

```
FUNCTION irbit2(iseed)
USE nrtype
IMPLICIT NONE
INTEGER(I4B), INTENT(INOUT) :: iseed
INTEGER(I4B) :: irbit2
   Returns as an integer a random bit, based on the 18 low-significance bits in iseed (which
   is modified for the next call).
INTEGER(I4B), PARAMETER :: IB1=1,IB2=2,IB5=16,MASK=IB1+IB2+IB5<br>if (btest(iseed.17)) then Change all masked bits, shift, and
                                        Change all masked bits, shift, and put 1 into bit 1.
    iseed=ibset(ishft(ieor(iseed,MASK),1),0)
irbit2=1
                                        Shift and put 0 into bit 1.
    iseed=ibclr(ishft(iseed,1),0)
    irbit2=0
end if
END FUNCTION irbit2
                                     \star \star \starSUBROUTINE sobseq(x,init)
USE nrtype; USE nrutil, ONLY : nrerror
IMPLICIT NONE
REAL(SP), DIMENSION(:), INTENT(OUT) :: x
INTEGER(I4B), OPTIONAL, INTENT(IN) :: init
INTEGER(I4B), PARAMETER :: MAXBIT=30,MAXDIM=6
   When the optional integer init is present, internally initializes a set of MAXBIT direction
   numbers for each of MAXDIM different Sobol' sequences. Otherwise returns as the vector x of length N the next values from N of these sequences. (N must not be changed between
   initializations.)
REAL(SP), SAVE :: fac
INTEGER(I4B) :: i,im,ipp,j,k,l
INTEGER(I4B), DIMENSION(:,:), ALLOCATABLE:: iu
INTEGER(I4B), SAVE :: in
INTEGER(I4B), DIMENSION(MAXDIM), SAVE :: ip,ix,mdeg
INTEGER(I4B), DIMENSION(MAXDIM*MAXBIT), SAVE :: iv
DATA ip /0,1,1,2,1,4/, mdeg /1,2,3,3,4,4/, ix /6*0/
DATA iv /6*1,3,1,3,3,1,1,5,7,7,3,3,5,15,11,5,15,13,9,156*0/<br>if (present(init)) then lnitialize, don't return a
                                           Initialize, don't return a vector.
    ix=0in=0
    if (iv(1) /= 1) RETURN
    fac=1.0_sp/2.0_sp**MAXBIT
    allocate(iu(MAXDIM,MAXBIT))<br>iu=reshape(iv,shape(iu))
                                           To allow both 1D and 2D addressing.
    do k=1,MAXDIM
        do j=1,mdeg(k) Stored values require only normalization.
             iw(k,j)=iu(k,j)*2**(MAXBIT-j)end do<br>do j=mdeg(k)+1,MAXBIT
                                           Use the recurrence to get other values.
             ipp=ip(k)
             i=iu(k,j-mdeg(k))
             i=ieor(i,i/2**mdeg(k))
             do l=mdeg(k)-1,1,-1
                 if (btest(ipp,0)) i=ieor(i,iu(k,j-l))
                 ipp=ipp/2
             end do
             iu(k,j)=iend do
    end do
    iv=reshape(iu,shape(iv))
    deallocate(iu)
```
computer, is strictly prohibited. To order Numerical Recipes books,

Sample page from NUMERICAL RECIPES IN FORTRAN 90: The Art of PARALLEL Scientific Computing (ISBN 0-521-57439-0)

Programs Copyright (C) 1986-1996 by Numerical Recipes Software.

g of machine-

machine-

diskettes, or CDROMs

(outside North America)

or send email to trade@cup.cam.ac.uk (outside North America).

Copyright (C) 1986-1996 by Cambridge University Press.

readable files (including this one) to any server

visit website http://www.nr.com or call 1-800-872-7423 (North America only),

computer, is strictly prohibited. To order Numerical Recipes books,

Sample page from NUMERICAL RECIPES IN FORTRAN 90: The Art of PARALLEL Scientific Computing (ISBN 0-521-57439-0)

Programs Copyright (C) 1986-1996 by Numerical Recipes Software.

g of machine-

machine-

diskettes, or CDROMs

(outside North America)

or send email to trade@cup.cam.ac.uk (outside North America).

Copyright (C) 1986-1996 by Cambridge University Press.

readable files (including this one) to any server

visit website http://www.nr.com or call 1-800-872-7423 (North America only),

else Calculate the next vector in the sequence.

```
im=in<br>do j=1,MAXBIT
                                          Find the rightmost zero bit.
        if (.not. btest(im,0)) exit
        im=im/2
    end do
    if (j > MAXBIT) call nrerror('MAXBIT too small in sobseq')
    im=(j-1)*MAXDIM
    j=min(size(x),MAXDIM)
    ix(1:j)=ieor(ix(1:j),iv(1+im:j+im))XOR the appropriate direction number into each component of the vector and convert
      to a floating number.
    x(1:j)=ix(1:j)*fac<br>in=in+1
                                          Increment the counter.
end if
END SUBROUTINE sobseq
```
**f**<br>**f**<sub>90</sub> if (present(init)) then  $\dots$  allocate(iu( $\dots$ ))  $\dots$  iu=reshape( $\dots$ ) Wanting to avoid the deprecated EQUIVALENCE statement, we must reshape iv into a two-dimensional array, then un-reshape it after we are done. This is done only once, at initialization time, so there is no serious inefficiency introduced.

 $\star$   $\star$   $\star$ 

```
SUBROUTINE vegas(region,func,init,ncall,itmx,nprn,tgral,sd,chi2a)
USE nrtype
USE nr, ONLY : ran1
IMPLICIT NONE
REAL(SP), DIMENSION(:), INTENT(IN) :: region
INTEGER(I4B), INTENT(IN) :: init,ncall,itmx,nprn
REAL(SP), INTENT(OUT) :: tgral,sd,chi2a
INTERFACE
    FUNCTION func(pt,wgt)
    USE nrtype
    IMPLICIT NONE
    REAL(SP), DIMENSION(:), INTENT(IN) :: pt
    REAL(SP), INTENT(IN) :: wgt
    REAL(SP) :: func
    END FUNCTION func
END INTERFACE
REAL(SP), PARAMETER :: ALPH=1.5_sp,TINY=1.0e-30_sp
INTEGER(I4B), PARAMETER :: MXDIM=10,NDMX=50
   Performs Monte Carlo integration of a user-supplied d-dimensional function func over a
   rectangular volume specified by region, a vector of length 2d consisting of d "lower left"
   coordinates of the region followed by d "upper right" coordinates. The integration consists of
   itmx iterations, each with approximately ncall calls to the function. After each iteration
   the grid is refined; more than 5 or 10 iterations are rarely useful. The input flag init
   signals whether this call is a new start, or a subsequent call for additional iterations (see
   comments below). The input flag nprn (normally 0) controls the amount of diagnostic
   output. Returned answers are tgral (the best estimate of the integral), sd (its standard
   deviation), and chi2a (\chi^2 per degree of freedom, an indicator of whether consistent results
   are being obtained). See text for further details.
INTEGER(I4B), SAVE :: i,it,j,k,mds,nd,ndim,ndo,ng,npg Best make everything static,<br>INTEGER(I4B), DIMENSION(MXDIM), SAVE :: ia,kg allowing restarts.
INTEGER(I4B), DIMENSION(MXDIM), SAVE :: ia,kg
REAL(SP), SAVE :: calls,dv2g,dxg,f,f2,f2b,fb,rc,ti,tsi,wgt,xjac,xn,xnd,xo,harvest
REAL(SP), DIMENSION(NDMX,MXDIM), SAVE :: d,di,xi
REAL(SP), DIMENSION(MXDIM), SAVE :: dt,dx,x
REAL(SP), DIMENSION(NDMX), SAVE :: r,xin
REAL(DP), SAVE :: schi,si,swgt
```

```
ndim=size(region)/2<br>if (init <= 0) then
    (init <= 0) then Normal entry. Enter here on a cold start.<br>
mds=1 Change to mds=0 to disable stratified sa
    mds=1 Change to mds=0 to disable stratified sam-<br>ndo=1 pling, i.e., use importance sampling only.
                                                   pling, i.e., use importance sampling only.
    xi(1,:) = 1.0end if<br>if (init \leq 1) then
                                               Enter here to inherit the grid from a previous
    si=0.0 call, but not its answers.
    swgt=0.0
    schi=0.0
end if<br>if (init \leq 2) then
                                               Enter here to inherit the previous grid and its<br>answers
   nd = NDMXng=1<br>if (mds /= 0) then
                                               Set up for stratification.
        ng=(ncall/2.0_sp+0.25_sp)**(1.0_sp/ndim)
        mds=1
        if ((2 * ng - NDMX) > = 0) then
            mds=-1npg=ng/NDMX+1
            nd=ng/npg
            ng=npg*nd
        end if
    end if
    k=ng**ndim
    npg=max(ncall/k,2)
    calls=real(npg,sp)*real(k,sp)
    dxg=1.0_sp/ng
    dv2g=(calls*dxg**ndim)**2/npg/npg/(npg-1.0_sp)
    xnd=nd
    dxg=dxg*xnd
    dx(1:ndim)=region(1+ndim:2*ndim)-region(1:ndim)
    xjac=1.0_sp/calls*product(dx(1:ndim))<br>if (nd /= ndo) then
                                               Do binning if necessary.
        r(1:max(nd,ndo)) = 1.0do j=1,ndim
             \left[call rebin(ndo/xnd,nd,r,xin,xi(:,j))end do
        ndo=nd
    end if
    if (nprn >= 0) write(*,200) ndim,calls,it,itmx,nprn,&
        ALPH,mds,nd,(j,region(j),j,region(j+ndim),j=1,ndim)
end if<br>do it=1,itmx
                                               Main iteration loop. Can enter here (init ≥3) to do an additional itmx iterations
                                                   with all other parameters unchanged.
    ti=0.0
    tsi=0.0
    kg( : )=1d(1:nd,:) = 0.0di(1:nd,:) = 0.0iterate: do
        fb=0.0
        f2b=0.0
        do k=1,npg
            wgt=xjac
             do j=1,ndim
                 call ran1(harvest)
                 xn=(kg(j)-harvest)*dxg+1.0_sp
                 ia(j)=max(min(int(xn),NDMX),1)if (ia(j) > 1) then
                     xo=xi(ia(j),j)-xi(ia(j)-1,j)rc=xi(ia(j)-1,j)+(xn-ia(j))*xoelse
                     xo=xi(ia(j),j)
                     rc=(xn-ia(j))*xo
```
computer, is strictly prohibited. To order Numerical Recipes books,

Sample page from NUMERICAL RECIPES IN FORTRAN 90: The Art of PARALLEL Scientific Computing (ISBN 0-521-57439-0)

Programs Copyright (C) 1986-1996 by Numerical Recipes Software.

g of machine-

diskettes, or CDROMs

or send email to trade@cup.cam.ac.uk (outside North America).

Copyright (C) 1986-1996 by Cambridge University Press.

readable files (including this one) to any server

visit website http://www.nr.com or call 1-800-872-7423 (North America only),

```
end if
            x(j)=region(j)+rc*dx(j)
            wgt=wgt*xo*xnd
        end do
        f=wgt*func(x(1:ndim),wgt)
        f2=f*ffb=fb+f
        f2b=f2b+f2
        do j=1,ndim
            \texttt{di}( \texttt{ia}( \texttt{j} ), \texttt{j} )\texttt{=}\texttt{di}( \texttt{ia}( \texttt{j} ), \texttt{j} )\texttt{+f}if (mds \ge 0) d(ia(j),j)=d(ia(j),j)+f2end do
    end do
    f2b=sqrt(f2b*npg)
    f2b=(f2b-fb)*(f2b+fb)if (f2b \le 0.0) f2b = TINYti=ti+fb
    tsi=tsi+f2b<br>if (mds < 0) then
                                            Use stratified sampling.
        do j=1,ndim
             d(ia(j),j)=d(ia(j),j)+f2bend do
    end if
    do k=ndim,1,-1
        \texttt{kg(k)=mod}<br>\texttt{(kg(k),ng)+1}if (kg(k) /= 1) cycle iterate
    end do
    exit iterate
end do iterate<br>tsi=tsi*dv2g
                                            Compute final results for this iteration.
wgt=1.0_sp/tsi
si=si+real(wgt,dp)*real(ti,dp)
schi=schi+real(wgt,dp)*real(ti,dp)**2
swgt=swgt+real(wgt,dp)
tgral=si/swgt
chi2a=max((schi-si*tgral)/(it-0.99_dp),0.0_dp)
sd=sqrt(1.0_sp/swgt)
tsi=sqrt(tsi)
if (nprn \ge 0) then
    write(*,201) it,ti,tsi,tgral,sd,chi2a
    if (nprn /= 0) then
         do j=1,ndim
             \text{write}(*, 202) j, \text{(xi(i,j),di(i,j),k)}i=1+nprn/2,nd,nprn)
        end do
    end if
end if
do j=1,ndim Refine the grid. Consult references to under-
                                               stand the subtlety of this procedure. The
                                               refinement is damped, to avoid rapid,
                                               destabilizing changes, and also compressed
                                               in range by the exponent ALPH.
    xo = d(1, j)xn = d(2,j)d(1,j)=(xo+xn)/2.0_sp
    dt(j)=d(1,j)do i=2,nd-1
        rc=xo+xn
        xo=xn
        xn=d(i+1,j)d(i,j)=(rc+xn)/3.0_sp
        dt(j)=dt(j)+d(i,j)end do
    d(nd, i) = (xo+xn)/2.0_sp
    dt(j)=dt(j)+d(nd,j)end do
where (d(1:nd,:) < TINY) d(1:nd,:)=TINYdo j=1,ndim
```
visit website http://www.nr.com or call 1-800-872-7423 (North America only),readable files (including this one) to any serverPermission is granted for internet users to make one paper copy for their own personal use. Further reproduction, or any copyin Copyright (C) 1986-1996 by Cambridge University Press.Sample page from NUMERICAL RECIPES IN FORTRAN 90: The Art of PARALLEL Scientific Computing (ISBN 0-521-57439-0) computer, is strictly prohibited. To order Numerical Recipes books,Programs Copyright (C) 1986-1996 by Numerical Recipes Software. or send email to trade@cup.cam.ac.uk (outside North America). diskettes, or CDROMs (outside North America) g of machinemachine-

```
r(1:nd) = ((1.0_sp-d(1:nd,j)/dt(j))/(log(dt(j))-log(d(1:nd,j))))**ALPHrc = sum(r(1:nd))call rebin(rc/xnd,nd,r,xin,xi(:,j))
       end do
   end do
200 format(/' input parameters for vegas: ndim=',i3,' ncall=',f8.0&
       /28x,' it=',i5,' itmx=',i5&
        /28x,' nprn=',i3,' alph=',f5.2/28x,' mds=',i3,' nd=',i4&
        /(30x,'xl(',i2,')= ',g11.4,' xu(',i2,')= ',g11.4))
201 format(/' iteration no.',I3,': ','integral=',g14.7,' +/- ',g9.2,&
        /' all iterations: integral =',g14.7,' +/- ',g9.2,&
       \cdot chi**2/it''n =',g9.2)
202 format(/' data for axis ',I2/' X delta i ', &
       ' x delta i ',' x delta i ',&
       /(1x,f7.5,1x,g11.4,5x,f7.5,1x,g11.4,5x,f7.5,1x,g11.4))
   CONTAINS
   SUBROUTINE rebin(rc,nd,r,xin,xi)
   IMPLICIT NONE
   REAL(SP), INTENT(IN) :: rc
   INTEGER(I4B), INTENT(IN) :: nd
   REAL(SP), DIMENSION(:), INTENT(IN) :: r
   REAL(SP), DIMENSION(:), INTENT(OUT) :: xin
   REAL(SP), DIMENSION(:), INTENT(INOUT) :: xi
       Utility routine used by vegas, to rebin a vector of densities xi into new bins defined by
       a vector r.
   INTEGER(I4B) :: i,k
   REAL(SP) :: dr, xn, xo
   k=0xo=0.0
   dr=0.0do i=1,nd-1
       do
           if (rc <= dr) exit
           k=k+1dr=dr+r(k)end do
       if (k > 1) xo=xi(k-1)xn=xi(k)
       dr=dr-rc
       xin(i)=xn-(xn-xo)*dr/r(k)end do
   xi(1:nd-1)=xin(1:nd-1)
   xi(nd)=1.0END SUBROUTINE rebin
   END SUBROUTINE vegas
                                     \star \star \starRECURSIVE SUBROUTINE miser(func,regn,ndim,npts,dith,ave,var)
   USE nrtype; USE nrutil, ONLY : assert_eq
   IMPLICIT NONE
   INTERFACE
       FUNCTION func(x)
       USE nrtype
       IMPLICIT NONE
       REAL(SP) :: func
       REAL(SP), DIMENSION(:), INTENT(IN) :: x
       END FUNCTION func
   END INTERFACE
   REAL(SP), DIMENSION(:), INTENT(IN) :: regn
   INTEGER(I4B), INTENT(IN) :: ndim,npts
```
visit website http://www.nr.com or call 1-800-872-7423 (North America only),readable files (including this one) to any serverPermission is granted for internet users to make one paper copy for their own personal use. Further reproduction, or any copyin Copyright (C) 1986-1996 by Cambridge University Press.Sample page from NUMERICAL RECIPES IN FORTRAN 90: The Art of PARALLEL Scientific Computing (ISBN 0-521-57439-0) computer, is strictly prohibited. To order Numerical Recipes books,Programs Copyright (C) 1986-1996 by Numerical Recipes Software. or send email to trade@cup.cam.ac.uk (outside North America). diskettes, or CDROMs g of machinemachineREAL(SP), INTENT(IN) :: dith

Permission is granted for internet users to make one paper copy for their own personal use. Further reproduction, or any copyin

computer, is strictly prohibited. To order Numerical Recipes books,

Sample page from NUMERICAL RECIPES IN FORTRAN 90: The Art of PARALLEL Scientific Computing (ISBN 0-521-57439-0)

Programs Copyright (C) 1986-1996 by Numerical Recipes Software.

g of machine-

diskettes, or CDROMs

or send email to trade@cup.cam.ac.uk (outside North America).

Copyright (C) 1986-1996 by Cambridge University Press.

readable files (including this one) to any server

visit website http://www.nr.com or call 1-800-872-7423 (North America only),

REAL(SP), INTENT(OUT) :: ave, var REAL(SP), PARAMETER :: PFAC=0.1\_sp,TINY=1.0e-30\_sp,BIG=1.0e30\_sp INTEGER(I4B), PARAMETER :: MNPT=15,MNBS=60 Monte Carlo samples a user-supplied ndim-dimensional function func in a rectangular volume specified by  $region, a 2 \times ndim$  vector consisting of  $ndim$  "lower-left" coordinates of the region followed by ndim "upper-right" coordinates. The function is sampled a total of npts times, at locations determined by the method of recursive stratified sampling. The mean value of the function in the region is returned as ave; an estimate of the statistical uncertainty of ave (square of standard deviation) is returned as var. The input parameter dith should normally be set to zero, but can be set to (e.g.) 0.1 if func's active region falls on the boundary of a power-of-2 subdivision of region. Parameters: PFAC is the fraction of remaining function evaluations used *at each stage* to explore the variance of func. At least MNPT function evaluations are performed in any terminal subregion; a subregion is further bisected only if at least MNBS function evaluations are available. REAL(SP), DIMENSION(:), ALLOCATABLE :: regn\_temp INTEGER(I4B) :: j,jb,n,ndum,npre,nptl,nptr INTEGER(I4B), SAVE :: iran=0 REAL(SP) :: avel, varl, fracl, fval, rgl, rgm, rgr, & s,sigl,siglb,sigr,sigrb,sm,sm2,sumb,sumr REAL(SP), DIMENSION(:), ALLOCATABLE :: fmaxl,fmaxr,fminl,fminr,pt,rmid ndum=assert\_eq(size(regn),2\*ndim,'miser') allocate(pt(ndim))<br>if (npts < MNBS) then Too few points to bisect; do straight Monte sm=0.0 Carlo. sm2=0.0 do n=1,npts call ranpt(pt,regn) fval=func(pt) sm=sm+fval sm2=sm2+fval\*\*2 end do ave=sm/npts var=max(TINY,(sm2-sm\*\*2/npts)/npts\*\*2) Do the preliminary (uniform) sampling. npre=max(int(npts\*PFAC),MNPT) allocate(rmid(ndim),fmaxl(ndim),fmaxr(ndim),fminl(ndim),fminr(ndim))<br>fminl(:)=BIG lnitialize the left and right bounds Initialize the left and right bounds for each dimension.  $fminr(:)=BIG$  $fmax1$  (:)=-BIG  $fmax(r):=-BIG$ do j=1,ndim iran=mod(iran\*2661+36979,175000) s=sign(dith,real(iran-87500,sp))  $rmid(j)=(0.5_sp+s)*regn(j)+(0.5_sp-s)*regn(ndim+j)$ end do<br>do n=1,npre Loop over the points in the sample. call ranpt(pt,regn) fval=func(pt) where (pt  $\le$  rmid)<br>find the left and right bounds for each di-<br>fininl=min(fininl, fval)<br>mension. fminl=min(fminl,fval) fmaxl=max(fmaxl,fval) elsewhere fminr=min(fminr,fval) fmaxr=max(fmaxr,fval) end where end do<br>sumb=BIG Choose which dimension jb to bisect. jb=0 siglb=1.0 sigrb=1.0 do j=1,ndim if  $(fmaxl(j) > fminl(j)$  .and.  $fmaxr(j) > fminr(j))$  then

```
sigl=max(TINY,(fmaxl(j)-fminl(j))**(2.0_sp/3.0_sp))
            sign = max(TINY, (fmaxr(j) - fminr(j)) ** (2.0_sp/3.0_sp))sumr=sigl+sigr Equation (7.8.24); see text.
            if (sumr \leq sumb) then
                 sumb=sumr
                 jb=j
                siglb=sigl
                 sigrb=sigr
            end if
        end if
    end do
    deallocate(fminr,fminl,fmaxr,fmaxl)
    if (jb == 0) jb=1+(ndim*iran)/175000 MNPT may be too small.<br>rg1=regn(jb) \Delta Apportion the remaining poi
                                              Apportion the remaining points between left<br>and right.
    rgm=rmid(jb)rgr=regn(ndim+jb)
    fracl=abs((rgm-rgl)/(rgr-rgl))
    nptl=(MNPT+(npts-npre-2*MNPT)*fracl*siglb/ & Equation (7.8.23).
        (fracl*siglb+(1.0_sp-fracl)*sigrb))
    nptr=npts-npre-nptl
    allocate(regn_temp(2*ndim))
    regn_temp(:)=regn(:)regn_temp(ndim+jb)=rmid(jb) Set region to left.
    call miser(func,regn_temp,ndim,nptl,dith,avel,varl)
      Dispatch recursive call; will return back here eventually.
    regn_temp(jb)=rmid(jb)
    regn_temp(ndim+jb)=regn(ndim+jb) Set region to right.
    call miser(func,regn_temp,ndim,nptr,dith,ave,var)
      Dispatch recursive call; will return back here eventually.
    deallocate(regn_temp)
    ave=fracl*avel+(1-fracl)*ave Combine left and right regions by equation var=fracl*fracl*varl+(1-fracl)*(1-fracl)*var (7.8.11) (1st line).
    var=fracl*fracl*varl+(1-fracl)*(1-fracl)*var
    deallocate(rmid)
end if
deallocate(pt)
CONTAINS
SUBROUTINE ranpt(pt,region)
USE nr, ONLY : ran1
IMPLICIT NONE
REAL(SP), DIMENSION(:), INTENT(OUT) :: pt
REAL(SP), DIMENSION(:), INTENT(IN) :: region
   Returns a uniformly random point pt in a rectangular region of dimension d. Used by
   miser; calls ran1 for uniform deviates.
INTEGER(I4B) :: n
call ran1(pt)
n=size(pt)
pt(1:n)=region(1:n)+(region(n+1:2*n)-region(1:n))*pt(1:n)END SUBROUTINE ranpt
END SUBROUTINE miser
```
computer, is strictly prohibited. To order Numerical Recipes books,

Sample page from NUMERICAL RECIPES IN FORTRAN 90: The Art of PARALLEL Scientific Computing (ISBN 0-521-57439-0)

Programs Copyright (C) 1986-1996 by Numerical Recipes Software.

g of machine-

diskettes, or CDROMs

or send email to trade@cup.cam.ac.uk (outside North America).

Copyright (C) 1986-1996 by Cambridge University Press.

readable files (including this one) to any server

visit website http://www.nr.com or call 1-800-872-7423 (North America only),

**f**<sub>90</sub> The Fortran 90 version of this routine is much more straightforward than the Fortran 77 version, because Fortran 90 allows recursion. (In fact, this routine is modeled on the C version of miser, which was recursive from the start.)

## CITED REFERENCES AND FURTHER READING:

Marsaglia, G., and Zaman, A. 1994, Computers in Physics, vol. 8, pp. 117–121. [1] Marsaglia, G. 1985, Linear Algebra and Its Applications, vol. 67, pp. 147-156. [2] Harbison, S.P., and Steele, G.L. 1991, C: A Reference Manual, Third Edition, §5.1.1. [3]